# 1. ВИМОГИ ДО ОФОРМЛЕННЯ ЗВІТУ З НАВЧАЛЬНОЇ ПРАКТИКИ

Звіт з навчальної практики оформляють у відповідності з вимогами ДСТУ 3008- 2015 ІНФОРМАЦІЯ ТА ДОКУМЕНТАЦІЯ. ЗВІТИ У СФЕРІ НАУКИ І ТЕХНІКИ .

### ЗІВТ ПОДАЄТЬСЯ У ДРУКОВАНОМУ ВИГЛЯДІ ТА ЕЛЕКТРОНОМУ ВИГЛЯДІ

### ОФОРМЛЕННЯ ТЕКСТУ ЗВІТУ:

ФОРМАТ паперу А4 (210x297 мм), друк з одного боку,

ПОЛЯ – ліве 3 см, праве 1 см, верхнє та нижнє 2 см.

Рамки розміщують у колонтитулах як графічні об'єкти. Відступи рамок від країв паперу: зліва 2 см, згори,з низу, справа 5 мм. Основниі написи рамок із заповненням наведені на рис.7.3. .74

**НУМЕРАЦІЯ СТОРІНОК** ПЗ повинна бути наскрізною, першою сторінкою є титульний лист, друга та третя - завдання на дипломний проект (атестаційну роботу магістра).

Номер сторінки розташовується у верхньому правому кутку аркуша атестаційної роботи, або у нижньому правому кутку аркушу дипломного проекту у відповідній області рамки.

У нумерацію сторінок ПЗ включають графіки, таблиці, схеми, креслення й інші матеріали, виконані на окремих аркушах і розміщені по тексту роботи. Якщо додатки входять до пояснювальної записки як останній розділ, то нумерація сторінок в них продовжується.

НА ТІТУЛЬНОМУ АРКУШІ НОМЕР НЕ СТАВИТЬСЯ.

ШРИФТ - Times New Roman, кегль 14. Допускаються зміна шрифта для тексту таблиць, лістингів коду, формул, інших ілюстративних матеріалів.

АБЗАЦ - інтервал полуторний (1,5), відступ першого рядку зліва 1,27, вирівнювання – по ширині (двостороннє). Інтервали перед та після для основного тексту – 0 пт.

Заповнення сторінок текстом 100%. **Не допускається** наявність порожніх рядків в тексті крім останньої сторінки розділу.

Під час оформлювання звіту треба дотримуватися рівномірної насиченості, контрастності й чіткості зображення. Усі лінії, літери, цифри та знаки мають бути чіткі й не розпливчасті в усьому звіті.

Окремі слова, формули, знаки можна вписувати в текст звіту чорним чорнилом, тушшю чи пастою. Насиченість знаків вписаного тексту має бути наближеною до насиченості знаків надрукованого тексту. Помилки й графічні неточності у звіті, поданому на паперовому носії, дозволено виправляти підчищенням або зафарбовуванням білою фарбою з наступним вписуванням на цьому місці правок рукописним або машинним способом між рядками чи на рисунках чорним чорнилом. Дозволено в тексті звіту, крім заголовків, слова та словосполучення скорочувати згідно з правописними нормами та ДСТУ 3582.

### ОФОРМЛЕННЯ РОЗДІЛІВ

**РОЗДІЛИ І ПАРАГРАФИ повинні** мати найменування у вигляді заголовків. Найменування розділів записують прописними буквами не підкреслюючи, а підрозділів рядковими (крім першої прописної). КРАПКУ наприкінці заголовків НЕ СТАВЛЯТЬ.

**ВИРІВНЮВАННЯ ЗАГОЛОВКІВ**. Розділи вирівнюються посередині. Параграфи потрібно друкувати з абзацного відступу з великої літери, вирівнювання поширені.

**ІНТЕРВАЛИ.** Відстань між заголовком і наступним текстом – 12 пт., відстань між заголовком параграфу і останнім рядком основного тексту – 24 пт.

**НУМЕРІЦІЯ ВМІСТУ**. Усі складові частини ПЗ (розділи, параграфи, пункти) повинні мати порядкові номери, позначені арабськими цифрами. Номер розділу і підрозділу ставлять перед найменуванням і відокремлюють його крапкою, наприклад:

### РОЗДІЛ 1. НАЗВА РОЗДІЛУ

1.1. Назва параграфу. Друге речення назви параграфу, якщо воно є

Заборонено:

- − переноси та скорочення слів у заголовках;
- − крапка наприкінці заголовків;
- − нумерувати елементи «Реферат», «Зміст», «Скорочення та умовні познаки», «Вступ», «Висновки», «Література», «Додатки»;
- − розміщувати назву розділу, параграфу, пункту й підпункту на останньому рядку сторінки.

# ОФОРМЛЕННЯ ОСНОВНОГО ТЕКСТУ

**ВИКЛАД ОСНОВОГО ТЕКСТУ** ПЗ рекомендується вести від третьої особи: "як показують наші розрахунки"; "ми вважаємо"; "наше рішення" тощо, або використовувати безособове викладення, " підсумовуючи викладене вище ", "в роботі наведено ", "у дипломному проекті визначено ", "проведене дослідження показало". Заборонено вживати займенник «я».

В тексті ПЗ потрібно дотримуватися єдиної термінології. Не варто зловживати іноземними словами, особливо в тих випадках, коли знаходяться рівнозначні українські слова (терміни). Власні назви об'єктів не відмінюються, їх треба включати у лапки.

ШРИФТ - Times New Roman, кегль 14. Допускаються зміна шрифта для тексту таблиць, лістингів коду, формул, інших ілюстративних матеріалів.

АБЗАЦ - інтервал полуторний (1,5), відступ першого рядку зліва 1,27 см, вирівнювання – по ширині (двостороннє). Інтервали перед та після для основного тексту – 0 пт.

Приклади ТЕКСТУ ПРОГРАМИ треба виконувати у відповідності до стандартів оформлення коду обраної мови програмування. Шрифт також співпадає з використаним в редакторі коду. Розмір шрифта 12 пт. Кольорова схема – чорні літери на білому фоні без підкреслень. Рядки коду нумеруються виключно у випадку, якщо по тексту пояснювальної записки наводяться посилання на окремі рядки.

# ОФОРМЛЕННЯ ПЕРЕЛІКІВ

Переліки (за потреби) подають у розділах, підрозділах, пунктах і/або підпунктах. Перед переліком ставлять двокрапку (крім пояснювальних переліків на рисунках). Якщо подають переліки одного рівня підпорядкованості, на які у звіті немає посилань, то перед кожним із переліків ставлять знак «тире». Якщо потрібно зробити посилання або підкреслити пріоритетність чи впорядкованість списку, тоді використовують нумеровані переліки. Нумерація арабськими цифрами, відокремлюється від тексту переліку точкою.

Зверніть увагу! Якщо використовується ненумерований перелік, то після тире текст починається з маленької літери, а розділовим знаком всіх елементів переліку крім останнього є крапка з комою. Якщо перелік є нумерованим, то текст починається з великої літери, а розділовим знаком є крапка. Наприклад:

Можливості MongoDB:

- − документо-орієнтоване сховище (проста та потужна JSON-подібна схема даних);
- − гнучка мова для формування запитів;
- − динамічні запити;
- − повна підтримка індексів;
- − профілювання запитів.

#### Нумерований перелік

Роутинг додатку розділений на 2 частини:

- 1. Роути, що читають дані.
- 2. Роути, що пишуть або міняють дані.

У випадку використання розвиненої та складної ієрархії переліків слід табуляція вкладеного переліку відносно головного не перевищує 1,27 см.

База даних має наступну структуру:

- 1. Entity базовий тип, всі таблиці мають наступні поля:
	- 1.1. createdOn: { type: Date, required: true }.
	- 1.2. modifiedOn: { type: Date, required: true }.
- 2. Users таблиця користувачів:
	- 2.1. firstName: { type: String, required: true, trim: true, validate: nameValidator }.
	- 2.2. lastName: { type: String, required: true, trim: true, validate: nameValidator }.
	- 2.3. email: { type: String, required: true, unique: true, trim: true, validate: emailValidator }.

Допускається використовувати змішані переліки, наприклад:

- 1) "COMPANIES" таблиця компаній:
	- 1) поле "Name":
		- − type: String;
		- − required: true;
		- − trim: true;
		- − validate: nameValidator;
	- 2) поле "Admin":
		- − type: mongoose.Schema.ObjectId;
		- − ref: 'User';
		- − required: true;
- 2) "WORKER" таблиця працівників;
- 3) "DEPARTMENT" таблиця відділів.

### ОФОРМЛЕННЯ ІЛЮСТРАЦІЙ

Рекомендовано всі ілюстративні матеріали розміщувати відразу після посилання на них. Розташовувати таблиці і графічний матеріал слід так, щоб їх можна було читати без повороту аркуша. Ілюстративні матеріали, що займають більше 2/3 сторінки рекомендується виносити в додатки. Якщо розміщення ілюстрацій альбомне, то таблиці і ілюстрації розташовують так, щоб для їхнього читання треба було повернути аркуш по годинниковій стрілці.

Усі метричні величини приводять тільки в одиницях СІ.

**Всі ІЛЮСТРАЦІЇ в ПЗ** (креслення, схеми, фотографії, графіки) називають рисунками. Вони повинні мати наскрізну нумерацію або в межах документу (крім додатків) або в межах розділів (наприклад: Рис. 1.5, Рис. 2.3 тощо). Рисунки кожного додатка нумерують окремо. Номер рисунка додатка складається з познаки додатка та порядкового номера рисунка в додатку, відокремлених крапкою.

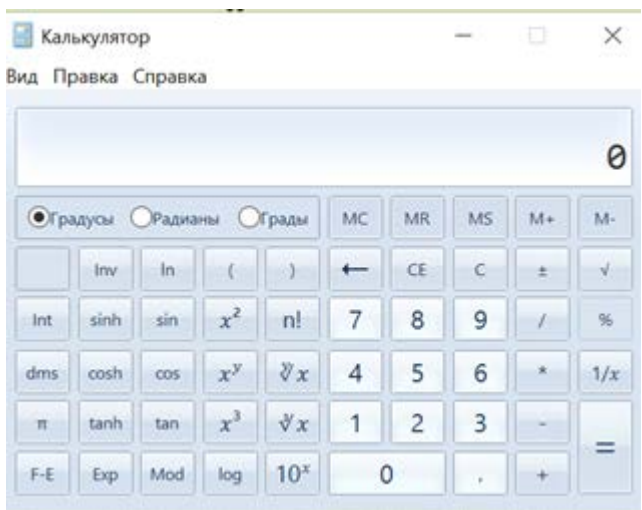

Рис 3.4. Головне вікно програми

ПІДПИС РИСУНКУ. Кожен рисунок повинний мати підпис під рисунком, де вказують його номер. Підпис рисунку має шрифт Times New Roman 14, вирівнювання по центру, інтервал між підписом рисунку і наступним текстом 6 пт. Крапка вкінці не ставиться

Назва рисунка має відображати його зміст, бути конкретною та стислою. Назву рисунка друкують з великої літери. Якщо з тексту записки зрозуміло зміст рисунка, його назву можна не наводити, підпис тоді містить тільки номер. За потреби пояснювальні дані до рисунка подають безпосередньо після графічного матеріалу перед назвою рисунка.

Посилання на рисунки вказують у круглих дужках, наприклад: (рис.1.5). При другому і наступному посиланнях на той самий рисунок додають слово "див.", наприклад (див. рис.1.5).

Схеми алгоритмів програмних модулів розробляють у відповідності з ГОСТ 19.701- 90 (ИСО 5807-85) ЄСПД. Схеми алгоритмів програм, даних та систем. Умовні позначення та правила виконання або ISO/IEC 19505-1:2012. Информационные технологии. Унифицированный язык моделирования группы по управлению объектами (OMG UML). За необхідності можуть бути використані й інші стандарти (наприклад IDEF).

### ОФОРМЛЕННЯ ТАБЛИЦЬ

Цифрові дані або узагальнення порівняльних характеристик оформлюють в таблицях. Таблицю подають безпосередньо після тексту, у якому її згадано вперше, або на наступній сторінці. На кожну таблицю має бути посилання в тексті звіту із зазначенням її номера.

ПІДПИС таблиці містить порядковий номер таблиці та заголовок.

ЗАГОЛОВОК, відбиває її зміст і ознаку, що відрізняє її від інших таблиць. Розміщають заголовок над таблицею, підкреслювати його не слід. Заголовок пишуть у називному відмінку однини. Крапку після нього не ставлять, заголовки підлеглих ступенів пишуть з малої літери.

**Всі ТАБЛИЦІ** нумерують в межах розділу. Над тематичним заголовком, праворуч з прописної букви цілком пишуть слово "Таблиця" і проставляють її порядковий номер. Таблиці кожного додатку нумеруються окремо.

Номер таблиці складається з номера розділу і порядкового номера таблиці, розділених крапкою, наприклад; "Таблиця 2.2" (друга таблиця другого розділу).

При посиланні на таблицю в тексті пишеться табл. І її порядковий номер (наприклад табл. 2.3., див. табл. 2.3) слово "таблиця" пишеться повністю лише при відсутності номера.

Над продовженням таблиці на новій сторінці пишуть - Продовження табл. 2.2, якщо продовження займає більше однієї сторінки та перед останнім фрагментом таблиці пишуть - Закінчення табл. 2.2, тематичний заголовок не повторюють; другу та настпуні частини розбитої таблиці починаються рядком з нумерацією, що замінює назви стовпців. Вертикальні стовпці нумерують тільки в тих випадках, коли в тексті на них даються посилання або коли таблиця продовжується на наступній сторінці.

Таблиця 3.2

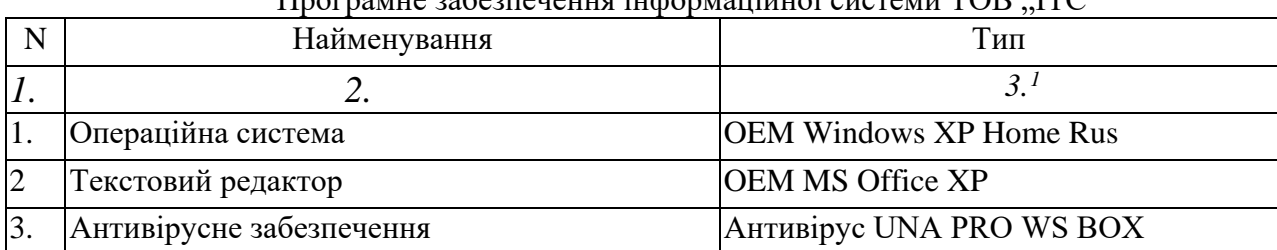

 $\Pi$ рограмне забезпечення інформаційної системи TOB  $\Pi$ C'

 $\mathbb{R}^n$ 

# Продовження таблиці 3.2

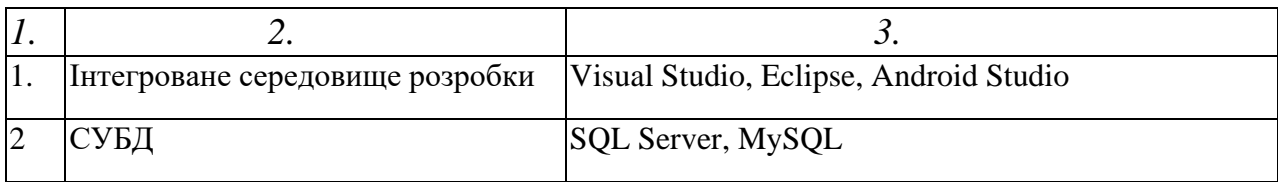

У таблиці дотримують рівновагу її частин: ліва бокова частина не повинна займати більш третини її формату, а висота заголовку – не більше третини висоти таблиці.

<span id="page-4-0"></span><sup>&</sup>lt;sup>1</sup> рядок нумерації стовпців вставляється лише за умови, що таблиця займає більше 1 сторінки

Рекомендується текст в таблицях наводити Times New Roman 12, міжрядковий інтервал одинарний. Відступи до і після абзацу не допускаються. Правила заповнювання таблиць докладніше наведено в ДСТУ 1.5:2015 Національна стандартизація. Правила розроблення, викладання та оформлення національних нормативних документів.

#### ОФОРМЛЕННЯ ФОРМУЛ

Формули та рівняння подають посередині сторінки симетрично тексту окремим рядком безпосередньо після тексту, у якому їх згадано. Найвище та найнижче розташування запису формул(и) та/чи рівняння(-нь) має бути на відстані не менше ніж один рядок від попереднього й наступного тексту.

НУМЕРАЦІЯ ФОРМУЛ. Нумерують лише ті формули та/чи рівняння, на які є посилання в тексті звіту чи додатка. Формули та рівняння у звіті, крім формул і рівнянь у додатках, треба нумерувати наскрізно арабськими цифрами. Рекомендовано їх нумерувати в межах кожного розділу.

Номер формули чи рівняння друкують на їх рівні праворуч у крайньому положенні в круглих дужках. У багаторядкових формулах або рівняннях їхній номер проставляють на рівні останнього рядка.

У кожному додатку номер формули чи рівняння складається з великої літери, що позначає додаток, і порядкового номера формули або рівняння в цьому додатку, відокремлених крапкою, наприклад (1.1, 3.1, А.3).

Наприкінці формули ставиться розділовий знак у відповідності до речення (крапка або кома (якщо далі йде розшифрування символів чи продовжується речення)). Значення символів і коефіцієнтів, що входять у формулу, приводять під формулою. Після формули пишуть слово "де", за ним - символи і числові коефіцієнти розшифровують у такій послідовності, у якій вони приведені у формулі. Значення кожного символу приводять з нового рядка.

Наприклад:

$$
3\Pi = P \cdot B n \partial \cdot \frac{OM}{\mathbb{A}p} \tag{2.7}
$$

де *Р* – число працівників певної кваліфікації;

*Впд* – час участі працівників певної кваліфікації в даному виді робіт;

*Ом* – місячний оклад, визначуваний відповідно до категорії і тарифного розряду, згідно таблиці 1:

*ds* – тривалість зміни (8 годин);

*Др* – середнє число робочих днів (26).

# ОФОРМЛЕННЯ ФОРМУЛ ЗА ДОПОМОГОЮ РЕДАКТОРА MS Equation 3.0 має наступні параметри

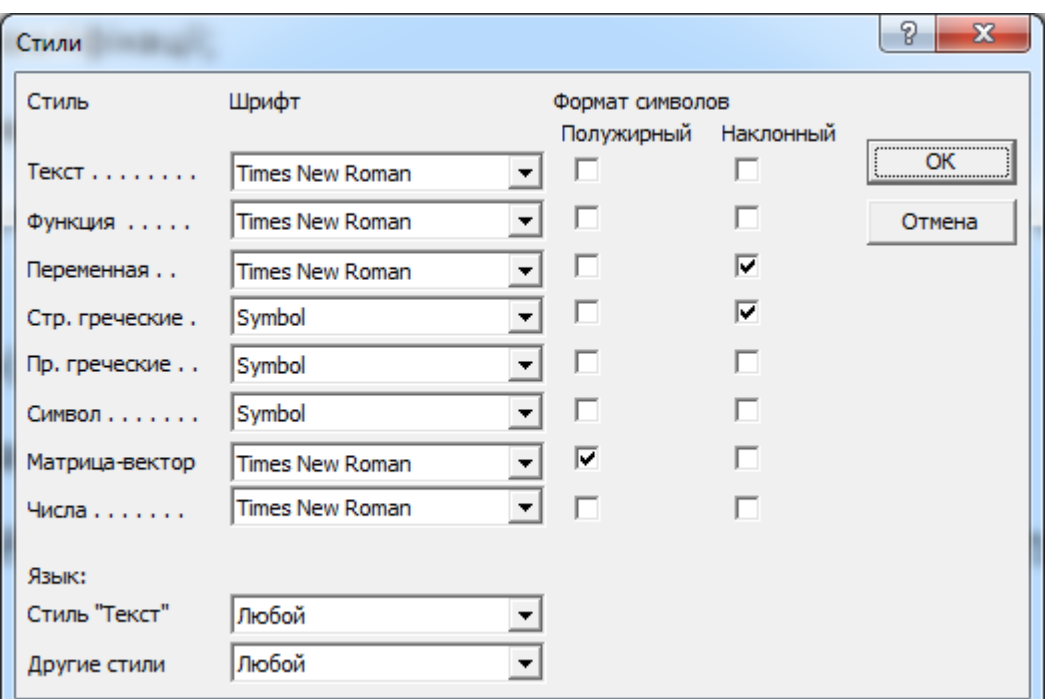

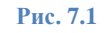

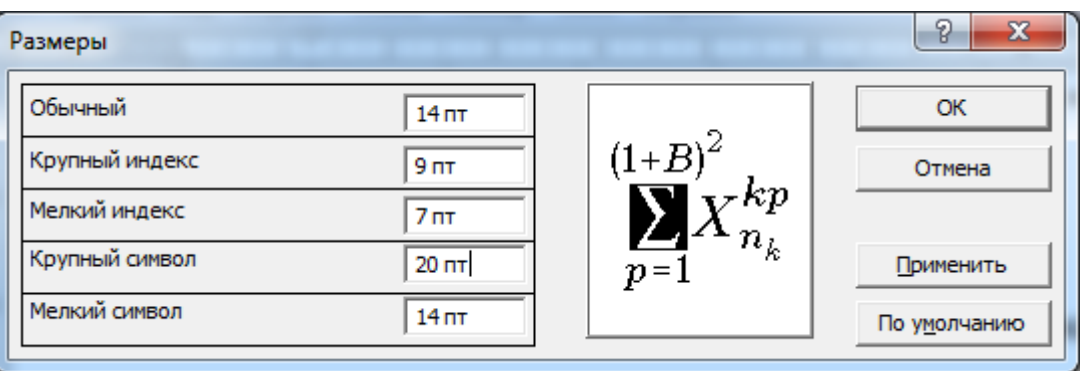

**Рис. 7.2**

### ОФОРМЛЕННЯ БІБЛІОГРАФІЧНИХ ПОСИЛАНЬ ТА ЛІТЕРАТУРИ

Перелік використаних літературних (друкованих, електронних джерел та Webресурсів) оформлюється у відповідності до ДСТУ ГОСТ 7.1:2006 "Система стандартів з інформації, бібліотечної та видавничої справи. Бібліографічний запис. Бібліографічний опис. Загальні вимоги та правила складання". Зразки оформлення джерел різного типу наведено в додаткуА. Автоматично сформувати правильне посилання на джерело можна за допомогою ресурсу vak.in.ua.

**ПОСИЛАННЯ НА ЛІТЕРАТУРНІ ДЖЕРЕЛА** приводяться в тексті у квадратних дужках. Посилання на літературні джерела оформлюються у відповідності до ДСТУ 8302:2015 ІНФОРМАЦІЯ ТА ДОКУМЕНТАЦІЯ. БІБЛІОГРАФІЧНЕ ПОСИЛАННЯ. ЗАГАЛЬНІ ПОЛОЖЕННЯ ТА ПРАВИЛА СКЛАДАННЯ. Зразки посилань наведеному додатку …

**ДОДАТКИ.** Після останньої сторінки списку джерел перед додатками необхідно помістити чистий лист паперу, на якому посередині великими буквами написати "ДОДАТКИ". Номер сторінки на цьому аркуші не ставиться. У змісті роботи можна

вказувати як кожне з наявних у роботі додатків з відповідними їм сторінками, так і перший лист додатків.

Додатки позначаються заголовними буквами за абеткою, за винятком букв  $C, C, 3, I$ , Е, I, Й, О, Ч, Ь. При необхідності текст додатку може бути розділений на розділи, у цьому випадку номер розділу додатку складається з букви додатка і поточного номера розділу додатка, розділених крапкою.

Додаток повинен мати узагальнюючий заголовок, надрукований угорі малими літерами з першої прописної симетрично щодо тексту сторінки. Праворуч над заголовком, вирівняним посередині малими літерами з першої прописної повинне бути написане слово «Додаток \_» і прописна буква, що позначає додаток.

Додатки повинні мати загальну з іншою частиною роботи наскрізну нумерацію сторінок.

Наявні в тексті додатка ілюстрації, таблиці, формули варто нумерувати в межах кожного додатка. Наприклад, рисунок А.1, таблиця Б.2, формула Д.3.

Якщо в роботі як додатки використовуються документи (оригінали чи їхні копії), що мають самостійне значення й оформляються відповідно з вимогами до документів даного виду, їхні копії містяться в роботі. На першій сторінці документа праворуч (якщо є місце) пишуть:

«Додаток » і на другому рядку – його найменування. Якщо місця немає, то перед додатком поміщають чистий лист паперу, на якому посередині листа пишуть номер і назву додатка. Сторінки документа нумеруються наскрізною нумерацією, номер проставляється в правому нижньому куті без крапки наприкінці.

Пояснювальні записки дипломних проектів ОКР "бакалавр", "спеціаліст" та всіх видів звіті з практики оформляться у рамках із основним написом.

Основний напис рис. виконується на аркуші із рефератом, на інших аркушах записки основний аркуш має вигляд рис. . На титульному аркушеві та завданні основний напис не виконується.

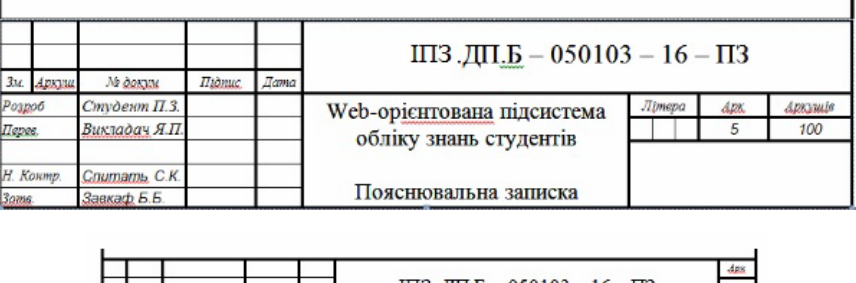

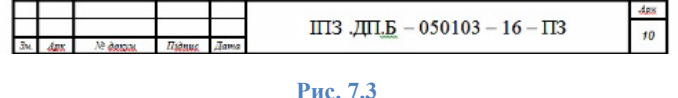

Шифр документа складається з 2-х або 3-літерного коду кафедри, де виконується розробка ("ПЗС), розділової крапки, 2 розрядного коду виду роботи (ДП – дипломний проект, ВП – виробнича практика, ПП – переддипломна практика) , розділової крапи, 1-розрядного позначення рівня (Б – бакалавр, М - магістр), розділового дефісу, цифрового коду напряму підготовки (121 або 050103 - бакалавр, 05010301 спеціаліст), розділового дефісу, 2-розрядного коду року захисту, риски (знак «мінус») 2-розрядної позначки типу документа (ПЗ – пояснювальна записка).

Тип документу:

- 1. Технічне завдання, код документа ТЗ.
- 3. Пояснювальна записка, код документа ПЗ.
- 3. Звіт З.

# **Таблиця 7.1**

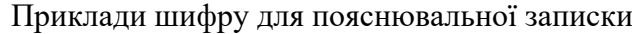

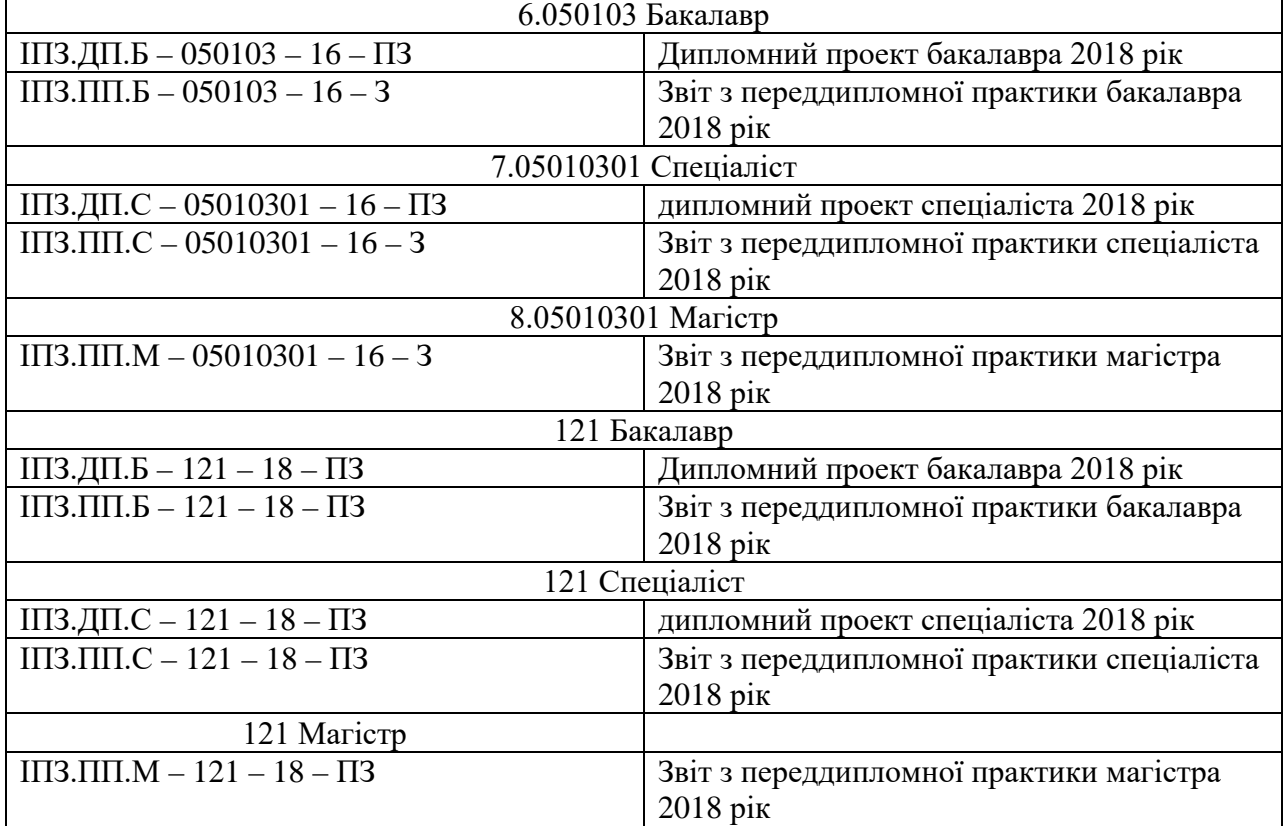

# **Приклади оформлення літературних джерел за ДСТУ 7.1:2006**

#### **Державні стандарти:**

1. Інформаційні технології. Процеси життєвого циклу програмного забезпечення (ISO/IEC 12207:1995): ДСТУ 3918-1999. – [Чинний від 2000-01-01]. – К.: Держстандарт України, 2000. – 50 c. – (Національний стандарт України).

2. Інформаційні технології. Основні напрямки оцінювання та відбору CASE-інструментів (ISO/IEC 14102:1995) – ДСТУ 3919-1999 [Чинний від 2000-01-01]. – К.: Держстандарт України, 2000. – 470 c. – (Національний стандарт України).

**Книги:**

3. Вендров А. М. CASE-технологии – современные методы и средства проектирования информационных систем / Вендров А. М. – М.: Финансы и статистика, 1998 – 171 с.

4. Кальянов Г. Н. CASE. Структурный системный анализ (автоматизация и применение) / Кальянов Г. Н. – М.: Лори, 1996. – 242 с.

5. Марка Д., Методология структурного анализа и проектирования / Д. Марка, К. МакГоуэн. – М.: МетаТехнология, 1993. – 240 с.

6. Черемных С. В. Структурный анализ систем: IDEF-технологии / Черемных С. В., Семенов И. О., Ручки В. С. – М.: Финансы и статистика, 2003. – 208 с.

7. Кватрани Терри. Визуальное моделирование с помощью Rational Rose 2002 и UML / Кватрани Т.; пер. с англ. – М.: Издательский дом "Вильямс", 2003. – 192 с.

8. Новоженов Ю. В. Объектно-ориентированные технологии разработки сложных программных систем / Ю. В. Новоженов. – М.: Наука, 1996 – 356 с.

9. Фаулер М, Скотт К. UML в кратком изложении. Применение стандартного языка объектного моделирования / М. Фаулер, К. Скотт. – М: «Мир», 1999 – 191 с.

10. Дейт К. Введение в системы баз данных / Дейт К. – [8-е изд. ] – СПб.: Вильямс, 2005 – 1328 с.

11. Праг К. Н. Access 2002 / К. Н. Праг, М. Р. Ирвин; пер. с англ. – М. Диалектика, 2003. – 1216 с. – (Серия "Библия пользователя").

12. Фаронов В. Программирование баз данных Delphi 7. Учебный курс / Фаронов В.В. – СПб: Питер, 2005. – 459 с.

13. Чкалов А. П. Базы данных: от проектирования до разработки приложений / Чкалов А. П. – СПб.: БХВ-Петербург, 2003. – 384 с.

14. Искусственный интеллект: справочник в 3 кн. / [под ред. Э. В. Попова, Д. А. Поспелова, В. Н. Захарова, В. Ф. Хорошевского] – М.:. - Радио и связь, 1990. -

Кн. 2: Модели и методы / [под ред. Д. А. Поспелова]. – 1990. – 304 с.

Кн. 3: Программные и аппаратные средства: справочник / [под ред. В. Н. Захарова, В. Ф. Хорошевского] – 1990. – 368 с.

### **Статті:**

15. Глущенко В. В. Исследование множеств и разработка одного типа представления и метода планирования испытания сложных технических систем / В. В. Глущенко // Кибирнетика и системный анализ. – 1992. – № 2. – С. 27-28

16. Сугоняк І. І. Структура та сценарії роботи системи підтримки прийняття рішень з оптимального керування інноваційними процесами підприємств / І. І. Сугоняк // Наукові проблеми модернізації та застосування інформаційних систем: ХVII наук. – тех. конф: 24–25 квіт. 2008 р.: тези доп. Ч. І – Житомир, 2008. – С. 86 - 87.

### **Електроні ресурси:**

17. Кириллов В. В. Структуризованный язык запросов (SQL): учебн. пособ.: [Електронный ресурс] / В. В. Кириллов, Г. Ю. Громов. – СПб: Санкт-[Петерб. госуд. техн. универ.](http://www.ifmo.ru/) , [каф. выч.](http://www.cs.ifmo.ru/)  [техники](http://www.cs.ifmo.ru/), 1998. – Режим доступа к пособию:

http://www.citforum.ru/database/sql\_kg/.

18. Иванова В. Б. Алгоритм принятия решения о внедрении инновационного проекта [Электронный ресурс] / В. Б. Иванова // Вісн. міжнар. слов`ян. ун-ту. Серія: Екон. науки. – 2006. – 9, № 1. – С. 20-24 – Режим доступу до статті: [http://www.nbuv.gov.ua/articles/2006/06ivboip. html](http://www.nbuv.gov.ua/articles/2006/06ivboip.%20html)

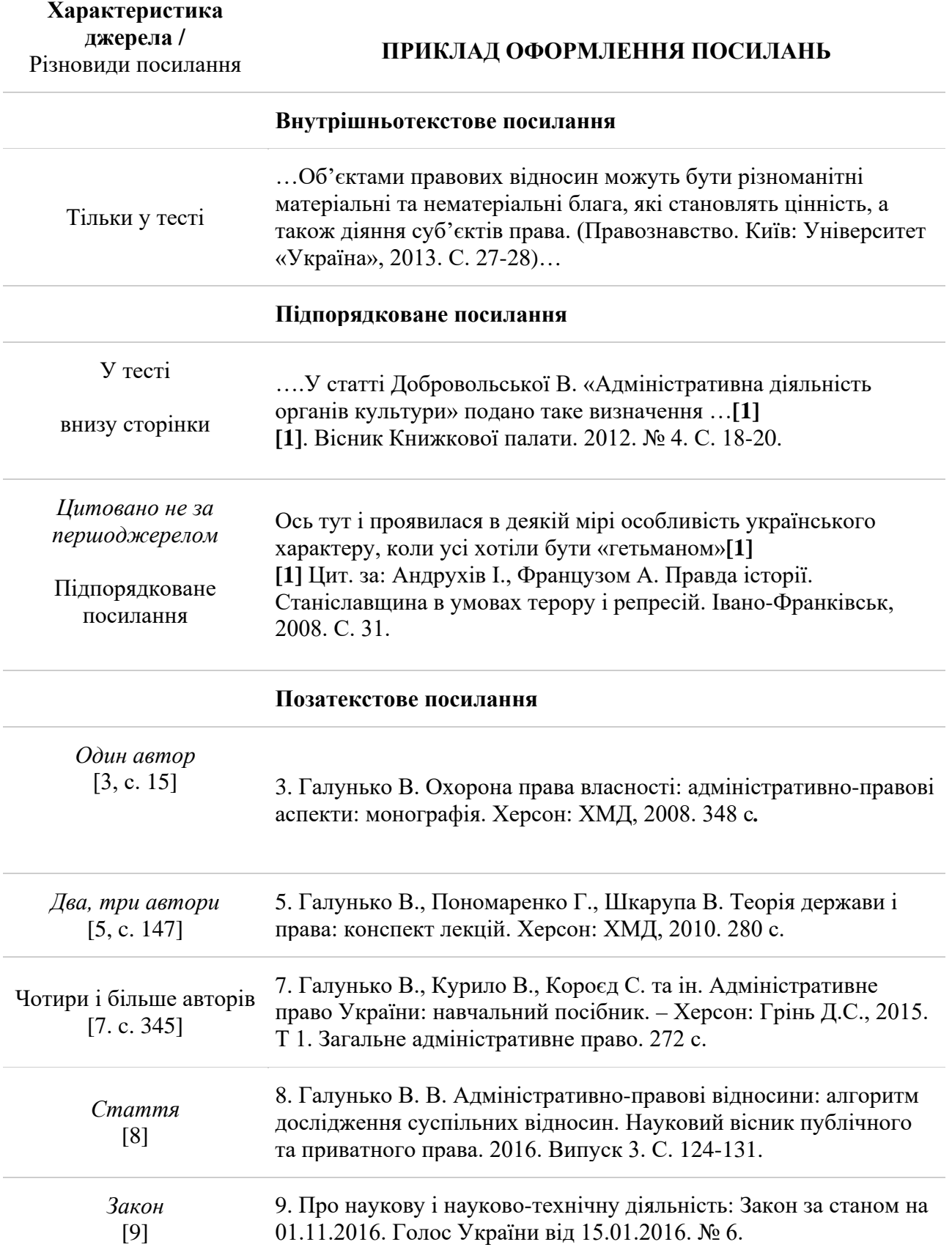

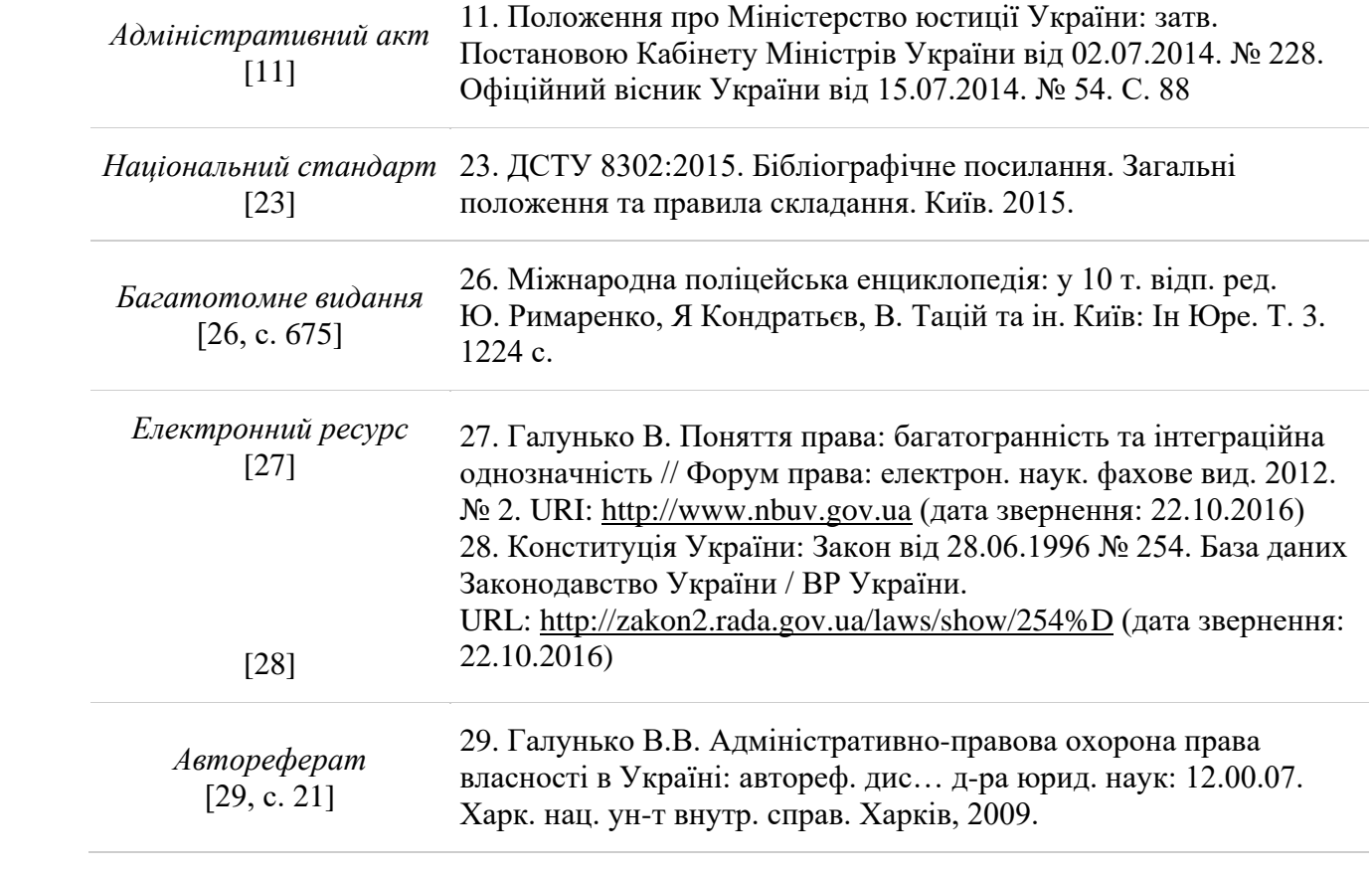